Ing. Jan Novotný

# **Vytvoření internetového GIS serveru na FŽP UJEP v Ústí nad Labem**

Volba nejvhodnějšího mapového serveru byla prvním a zásadním krokem v procesu tvorby síťového řešení potřeb Fakulty životního prostředí Univerzity J. E. Purkyně v Ústí nad Labem. K tomuto úkolu bylo přistupováno komparativní analýzou dostupných možností. Jako případné alternativy byly v poslední fázi výběru zvažovány produkty "ArcIMS" (ESRI), "MapGuide Server" (Autodesk) a nekomerční produkt "MapServer" (The University of Minnesota). Vzhledem k možnosti komplexního pojetí zpracovávaných úkolů, efektivnímu způsobu sdílení informací a vysoké úrovni vzájemné interakce mezi jednotlivými uživateli byl jako nejvhodnější řešení zvolen produkt firmy ESRI nesoucí název ArcIMS 9.0. Zásadním důvodem tohoto rozhodnutí byl i předpoklad maximální možné kompatibility software a datových zdrojů, které toho času FŽP již vlastnila.

#### **Definice základních požadavků**

Při volbě nejvhodnějšího řešení pro konkrétní potřeby Fakulty životního prostředí bylo nutné zohlednit mnoho kritérií, která se stala limitujícími faktory v procesu definování odpovídajícího datového modelu a síťové architektury. Primárními úkoly bylo využít ArcIMS jako:

- ! prostředek pro optimalizaci prezentace studentských projektů
- ! nástroj umožňující vytvoření centrální báze datových zdrojů
- ! způsob efektivního sdílení dat.

Koncoví uživatelé mapového serveru FŽP se tedy s ohledem na hlavní cíle využití profilují do dvou základních skupin. První skupinou je akademická obec Fakulty životního prostředí, využívající mapový server jako prostředek umožňující přístup k datovým zdrojům. Druhou jsou pak uživatelé Internetu, zajímající se o problematiku fakultou řešených projektů.

Na tento systém jsou tedy kladeny relativně různorodé, takřka až protichůdné požadavky. Má-li mapový server sloužit jako centrální báze datových zdrojů a jako prostředek prezentace studentských prací v prostředí Internetu zároveň, je nutné, aby tyto jednotlivé funkce byly striktně odděleny. Nutnost separace těchto úkolů je dána požadavkem na bezpečnost publikovaných dat a vyloučení možnosti jejich zneužití. Z tohoto důvodu byl systém koncipován jako dvouvrstvý. Datový model a jemu odpovídající síťová architektura byly pak definovány níže popsaným způsobem.

### **Prezentace projektů široké veřejnosti**

Zajištění prezentační potřeby Fakulty životního prostředí je dosaženo publikací mapových služeb HTML prohlížečem, jehož uživatelské rozhraní je rekonfigurováno tak, aby bylo svým vzhledem co nejbližší konvenčnímu software ArcGIS Desktop. V rámci konstruktivního přístupu k tomuto úkolu nebyla rekonfigurace provedena v definičních souborech jednotlivých projektů, ale již v samotné šabloně, dle které se příslušné HTML prohlížeče při procesu tvorby webového rozhraní formují. Tím byla zajištěna nejen snazší správa celého systému, ale zároveň byl takto splněn předpoklad homogenity poskytovaných služeb ve smyslu kompozice uživatelského rozhraní. Vzhled používaného HTML prohlížeče znázorňuje obr. 1.

## **Sdílení dat v rámci intranetu FŽP**

Předpoklad aplikace mapového serveru jako centrální báze datových zdrojů v rámci intranetu Fakulty životního prostředí byl zajištěn využitím komplexního pojetí technologií software ArcGIS. Implementací tohoto přístupu bylo možno nejen dosáhnout maximální možné kompatibility, ale zároveň zajistit potřebnou funkcionalitu příslušných mapových služeb. Zdrojová data, distribuovaná prostřednictvím Feature virtuálního serveru, jsou v prostředí ArcGIS Desktop aplikací přímo dostupná, a tudíž jsou plně využitelná pro další případné analýzy. Toto řešení studentům nabízí možnost používat data vytvořená ostatními studenty v rámci seminárních projektů či bakalářských a diplomových prací. Přístup prostřednictvím ArcGIS Desktop aplikací bude vhodnou konfigurací webového serveru omezen pouze na fakultní intranet.

### **Webové stránky mapového serveru**

Pro přístup k mapovým službám prostřednictvím služby World Wide Web bylo navrženo rozhraní, svým designem zapadající do mozaiky webových stránek Fakulty životního prostředí. Obsahem stránek mapového serveru nejsou pouze odkazy na vlastní mapové služby a průvodní zprávy popisující jejich tvorbu, ale i rámcová charakteristika ArcIMS.

Seznam studentských projektů je na webové stránky mapového serveru dynamicky vypisován z MySQL databáze, jejíž struktura

byla pro tento účel navržena. Použití tohoto přístupu umožnilo zajistit nejen snadnou administraci webových stránek, ale i vyšší úroveň interaktivity s uživatelem. Pro zajištění korektnosti všech klientovi předkládaných odkazů je implementován nástroj jejich validace. Ta bude zajištěna zpětnou vazbou mezi příslušnou databází a vlastními datovými soubory projektů. Pokud tedy bude příslušný projekt smazán či přesunut, bude z databáze automaticky vyřazen. Tímto způsobem bude eliminován výskyt neplatných odkazů na webových stránkách mapového serveru. Jejich vzhled znázorňuje obr. 2.

## **Zajištění bezpečnosti publikovaných dat**

Důraz byl kladen i na maximální bezpečnost publikovaných dat, která byla taktéž odpovídajícím způsobem zajištěna. Jako zásadní bezpečnostní opatření byl využit hardwarový firewall,

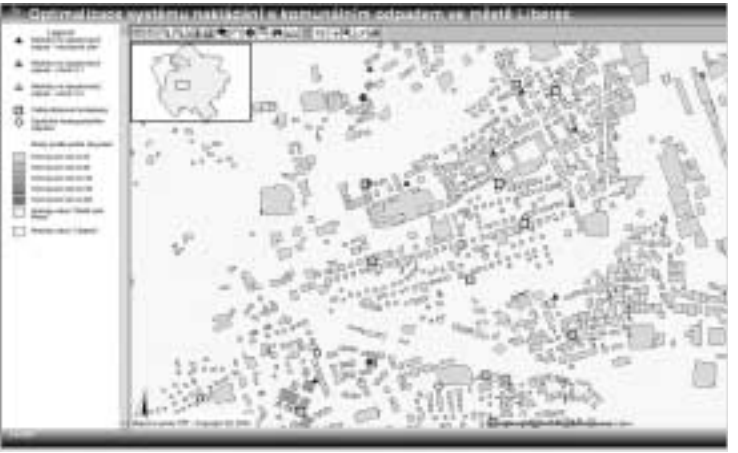

který omezuje přístup do sítě UJEP. Vyšší úrovně bezpečnosti lze dále dosáhnout vhodnou konfigurací použitého webového serveru Apache. Jako další opatření lze v případě prezentačních potřeb fakulty chápat využití Image virtuálního

serveru, který vytváří pouze rasterizovaný výřez z původních dat. Toto řešení vylučuje jakoukoli možnost využití těchto dat pro jiné než prezentační účely. Každá mapa je dále opatřena tiráží, jejíž náplní je text: "Mapový server FŽP – Copyright (C) 2004.". Tento bezpečnostní prvek taktéž snižuje možnost případného zneužití dat publikovaných na mapovém serveru Fakulty životmího prostředí.

## **Budoucnost mapového serveru FŽP**

Celý systém je nakonfigurován s ohledem na maximální dosažitelnou stabilitu serveru a zkrácení odezvy u uživatele. Významným přínosem se pak v tomto ohledu jeví i budoucí využití software ArcSDE ve spolupráci s RDBMS firmy Oracle. Využití těchto technologií umožní další zefektivnění celého síťového řešení jako centrální báze datových zdrojů.

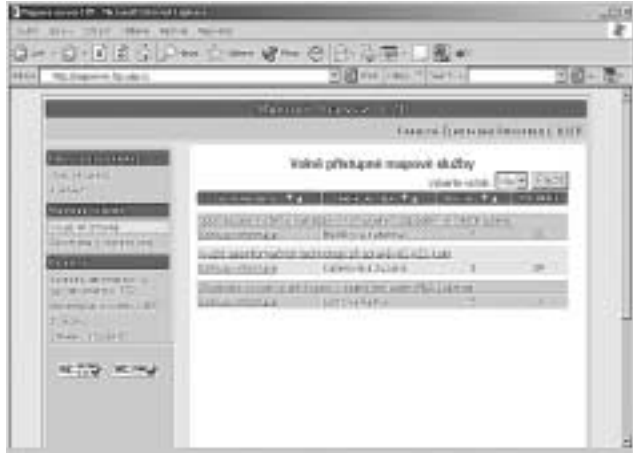

*Obr. 1. Vzhled HTML prohlížeče (zdroj: autor) Obr. 2. Vzhled webových stránek mapového serveru FŽP (zdroj: autor)*

V současné době je mapový server připravován pro přechod na operační systém Microsoft Windows Server 2003, Enterprise Edition. Vzhledem k tomuto faktu bude v době prací mapový server dočasně nedostupný.

*Ing. Jan Novotný, Univerzita Jana Evangelisty Purkyně v Ústí nad Labem, Fakulta životního prostředí. Kontakt: novotny@fzp.ujep.cz, http://mapserver.fzp.ujep.cz*